# Cours HTML / CSS / PHP / MySQL

### Pierre-Nicolas Clauss

#### Laboratoire Lorrain de Recherche en Informatique et ses Applications

12 mars 2008

<span id="page-0-0"></span>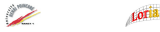

pierre-nicolas.clauss@loria.fr (LORIA) [Cours HTML / CSS / PHP / MySQL](#page-62-0) 12 mars 2008 1/63

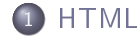

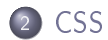

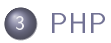

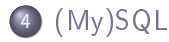

pierre-nicolas.clauss@loria.fr (LORIA) [Cours HTML / CSS / PHP / MySQL](#page-0-0) 12 mars 2008 2 / 63

#### <span id="page-2-0"></span>HTML

## Plan

### **[HTML](#page-2-0)**

- [Introduction](#page-3-0)
- [Texte en HTML](#page-7-0)
- **Collistes en HTML**
- [Tableau en HTML](#page-16-0)

- [Utilité](#page-22-0)
- [Syntaxe](#page-24-0)

- [Introduction](#page-28-0)
- [Eléments du langage](#page-33-0)
- [PHP avec HTML](#page-46-0)
- - [Introduction à SQL](#page-53-0)
	- [MySQL avec PHP](#page-59-0)

## **[HTML](#page-2-0)**

### **·** [Introduction](#page-3-0)

- [Texte en HTML](#page-7-0)
- **Collistes en HTML**
- [Tableau en HTML](#page-16-0)

- [Utilité](#page-22-0)
- [Syntaxe](#page-24-0)

- [Introduction](#page-28-0)
- [Eléments du langage](#page-33-0)
- <span id="page-3-0"></span>[PHP avec HTML](#page-46-0)
- - · [Introduction à SQL](#page-53-0)
	- [MySQL avec PHP](#page-59-0)

## Généralités sur l'HTML

- Language descriptif
	- Pas de séquences de contrôle
	- Description de la sémantique du document
- Balises
	- Balise ouvrante : <TAG>
	- $\bullet$  Balise fermante :  $\lt/TAG$
	- Les deux en une  $\langle$   $\langle$   $\rangle$
- Standardisé
	- W3C : http ://www.w3c.org
	- Dernière version : HTML 4.01
		- Strict
		- **o** Transitional
		- Frameset
	- Validation automatique : http ://validator.w3.org
	- Balise DOCTYPE, sur la première ligne du fichier
		- < !DOCTYPE HTML PUBLIC "-//W3C//DTD HTML 4.01 Transitional//EN" "http ://www.w3.org/TR/html4/loose.dtd">

#### HTML Introduction

# Généralités sur l'HTML

### Encapsulation de type "pile"

### (Mal)formation

 $\langle A \rangle$   $\langle B \rangle$   $\langle A \rangle$   $\langle B \rangle$  in correct

 $\langle A \rangle$   $\langle B \rangle$   $\langle B \rangle$   $\langle A \rangle$  correct

#### Structure arborescente

### Arbre minimal

```
<HTML>
  <HEAD>
     \textrm{CTITE} />
  </HEAD><BODY />
</HTML>
```
pierre-nicolas.clauss@loria.fr (LORIA) [Cours HTML / CSS / PHP / MySQL](#page-0-0) 12 mars 2008 6 / 63

## Généralités sur l'HTML

- Commentaires entre <!−− et −−<sup>&</sup>gt;  $\bullet$
- $\bullet$  HTML  $+$  XML  $=>$  XHTML
	- Balises toujours fermées
	- Transformation en d'autres formats
- HTML donne un découpage selon la sémantique du document
- Mise en forme visuelle
	- en HTML : moins lisible, plus de code
	- en CSS : plus lisible, regroupement et généralisation

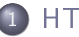

### **[HTML](#page-2-0)**

- [Introduction](#page-3-0)
- [Texte en HTML](#page-7-0)
- **Collistes en HTML**
- [Tableau en HTML](#page-16-0)

- [Utilité](#page-22-0)
- [Syntaxe](#page-24-0)

- [Introduction](#page-28-0)
- [Eléments du langage](#page-33-0)
- <span id="page-7-0"></span>[PHP avec HTML](#page-46-0)
- - [Introduction à SQL](#page-53-0)
	- [MySQL avec PHP](#page-59-0)

### Espaces

- Tous les espaces blancs (y compris \t et \n) sont ignorés
- Cas particulier : l'espace seul => reproduit tel quel

#### Exemple

Mon texte avec des espaces et plusieurs lignes n ' a p p a r a i t p a s comme c e c i

#### Résultat

Mon texte avec des espaces et plusieurs lignes n'apparait pas comme ceci

Il faut utiliser des balises

pierre-nicolas.clauss@loria.fr (LORIA) [Cours HTML / CSS / PHP / MySQL](#page-0-0) 12 mars 2008 9 / 63

## **Texte**

#### Mise en forme au niveau paragraphe

- $\circ$   $\langle$ BR> aller à la ligne
- *&nbsp*: insérer un espace
- $\bullet$   $\lt$ P> : commencer un nouveau paragraphe
- $\bullet$  entre  $\langle PRE \rangle$  et  $\langle PRE \rangle$ , tout est reproduit tel quel

#### Mise en forme au niveau phrase

- <EM> à </EM> : Mise en valeur (italique)
- <STRONG> à </STRONG> : Mise en valeur forte (gras)
- $\circ$  <cite> à </cite> : Citation courte (gras italique)
- $\circ$  <Q> à </Q> : Citation courte (entre guillements)
- <BLOCKQUOTE à </BLOCKQUOTE> : Citation longue (gras)

## **Texte**

#### Mise en forme au niveau phrase

- $\circ$  <code> à </code> : Extrait de code source (gras italique petit)
- <ABBR> à </ABBR> : Abbréviation (gras italique)
- <ACRONYM> à </ACRONYM> : Acronyme (gras italique)
- o <sub><SUP></sub> à <sub></SUP></sub> : Mettre en exposant
- $\circ$   $\langle$ sub $\rangle$  à  $\langle$ /sub $\rangle$  : Mettre en indice
- $\circ$   $\langle$ BIG>  $\hat{a}$   $\langle$ /BIG> Plus gros
- $\circ$   $\langle$  SMALL $\rangle$  à  $\langle$ /SMALL $\rangle$  : Plus petit
- . Beaucoup d'autres : <DFN>, <SAMP>, <KBD>, <VAR>, <INS>, <DEL>, ...

pierre-nicolas.clauss@loria.fr (LORIA) [Cours HTML / CSS / PHP / MySQL](#page-0-0) 12 mars 2008 11 / 63

## **T**exte

### Liens hypertexte

- $\bullet$  Entre  $\langle$ A $\rangle$  et  $\langle$ /A $\rangle$
- Choisir le(s) bon(s) mot(s) pour servir de lien
- Liens internes (<A NAME=...>) ou externes (<A HREF=...>)  $\bullet$
- Possibilité de lien sur une image
- Lier les pages de manière cohérente

pierre-nicolas.clauss@loria.fr (LORIA) [Cours HTML / CSS / PHP / MySQL](#page-0-0) 12 mars 2008 12 / 63

### **[HTML](#page-2-0)**

- [Introduction](#page-3-0)
- [Texte en HTML](#page-7-0)

### **a** [Listes en HTML](#page-12-0)

[Tableau en HTML](#page-16-0)

- [Utilité](#page-22-0)
- [Syntaxe](#page-24-0)

- [Introduction](#page-28-0)
- [Eléments du langage](#page-33-0)
- <span id="page-12-0"></span>[PHP avec HTML](#page-46-0)
- - [Introduction à SQL](#page-53-0)
	- [MySQL avec PHP](#page-59-0)

### Listes non-ordonnées

- $\bullet$   $\lt$ UL> marque le début de la liste et  $\lt$ /UL> sa fin
- $\bullet$   $\lt$ LI> permet de commencer un nouvel item dans la liste

#### Exemple

```
<UL>
  <L I>1<SUP>er</SUP> element
  <L I>2<SUP>eme</SUP> e l em e n t
  <L I>3<SUP>eme</SUP> e l em e n t
</UL>
```
### Listes ordonnées

- $\Omega$  <0L> marque le début de la liste et </0L> sa fin
- $\bullet$   $\lt$ LI> permet de commencer un nouvel item dans la liste

#### Exemple

```
<OL><L I>1<SUP>er</SUP> element
  <L I>2<SUP>eme</SUP> e l em e n t
  <L I>3<SUP>eme</SUP> e l em e n t
\langle/OL>
```
pierre-nicolas.clauss@loria.fr (LORIA) [Cours HTML / CSS / PHP / MySQL](#page-0-0) 12 mars 2008 15 / 63

### Listes de définitions

- $\circ$   $\langle$  DL> marque le début de la liste et  $\langle$ /DL> sa fin
- $\circ$  <DT> permet de définir un titre pour une définition
- $\circ$   $\langle$ DD> permet de définir le contenu d'une définition

### Exemple

```
<DL>
  <DT><STRONG>Cout</STRONG>
  <DD>P r i x de r e v i e n t
  <DT><STRONG>B e n e f i c e</STRONG>
  <DD> Gain realise par une personne ou une collectivite
\langle/DL\rangle
```
pierre-nicolas.clauss@loria.fr (LORIA) [Cours HTML / CSS / PHP / MySQL](#page-0-0) 12 mars 2008 16 / 63

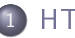

### **[HTML](#page-2-0)**

- [Introduction](#page-3-0)
- [Texte en HTML](#page-7-0)
- **Collistes en HTML**
- [Tableau en HTML](#page-16-0)

- [Utilité](#page-22-0)
- [Syntaxe](#page-24-0)

- [Introduction](#page-28-0)
- [Eléments du langage](#page-33-0)
- <span id="page-16-0"></span>[PHP avec HTML](#page-46-0)
- - [Introduction à SQL](#page-53-0)
	- [MySQL avec PHP](#page-59-0)

## Forme du tableau

- $\bullet$  Un tableau commence par  $\langle \text{TABLE} \rangle$  et finit par  $\langle \text{TABLE} \rangle$
- $\bullet$  Une ligne dans un tableau commence par  $\langle TR \rangle$  et finit par  $\langle TR \rangle$
- $\bullet$  Une cellule dans une ligne commence par  $\langle TD \rangle$  et finit par  $\langle TD \rangle$
- $\bullet$  Une cellule d'en-tête dans une ligne commence par  $\langle \tau_{H} \rangle$  et finit par  $\langle$ /TH $\rangle$

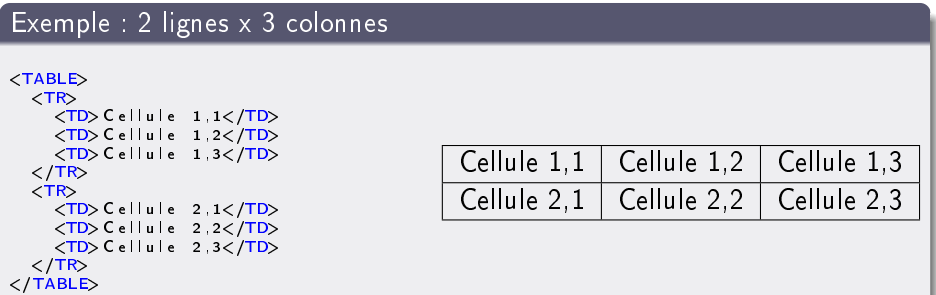

### Forme du tableau

- On peut donner un "titre" au tableau entre <
CAPTION>, en dehors des définitions de lignes ou de cellules
- On peut ranger les lignes entre <THEAD> et </THEAD> pour indiquer qu'elles font partie de l'en-tête
- On peut ranger les lignes entre <TFOOT> et </TFOOT> pour indiquer qu'elles font partie du pied du tableau
- On peut ranger les lignes entre <TBODY> et </TBODY> pour indiquer qu'elles font partie des données
- Attention : <THEAD> et <TFOOT> doivent apparaître avant <TBODY>
- $\bullet$  Il peut y avoir plusieurs  $\langle$ TBODY>

## Forme du tableau

- On peut donner des indications de taille sur les colonnes entre  $\bullet$ <COLGROUP> et </COLGROUP>
- **Entre ces balises, on indique avec <coL width=...> la taille d'une colonne**
- On peut aussi utiliser  $\langle$  COLGROUP span=XX width=YY> pour spécifier XX  $\bullet$ colonnes de taille YY
- $\bullet$  Les balises  $\langle$ TD> et  $\langle$ TH> ont les attributes :
	- rowspan pour indiquer sur combien de lignes s'étant la cellule
	- colspan pour indiquer sur combien de colonnes s'étant la cellule
	- align pour indiquer l'alignement horizontal dans la cellule (left, right ou center)
	- valign pour indiquer l'alignement vertical dans la cellule (top, middle, bottom)

### Bordures du tableau

<TABLE> a les attributs :

- border pour indiquer l'épaisseur des bordures
- rules pour indique le type de bordure entre les cellules :
	- none : pas de bordure
	- groups : bordures entre les groupes de lignes (<THEAD>, <TFOOT>, <TBODY> et les groupes de colonnes (<COLGROUP>, <COL>)
	- rows : bordures entre les lignes uniquement
	- cols : bordures entre les colonnes uniquement
	- all : bordures autour de toutes les cellules

- **·** [Introduction](#page-3-0)
- [Texte en HTML](#page-7-0)
- [Listes en HTML](#page-12-0)
- [Tableau en HTML](#page-16-0)

## 2 [CSS](#page-21-0)

- [Utilité](#page-22-0)
- [Syntaxe](#page-24-0)

- [Introduction](#page-28-0)
- [Eléments du langage](#page-33-0)
- [PHP avec HTML](#page-46-0)
- - · [Introduction à SQL](#page-53-0)
	- [MySQL avec PHP](#page-59-0)

<span id="page-21-0"></span>CSS

- **·** [Introduction](#page-3-0)
- [Texte en HTML](#page-7-0)
- **Collistes en HTML**
- [Tableau en HTML](#page-16-0)

## 2 [CSS](#page-21-0)

### [Utilité](#page-22-0)

[Syntaxe](#page-24-0)

- [Introduction](#page-28-0)
- [Eléments du langage](#page-33-0)
- <span id="page-22-0"></span>[PHP avec HTML](#page-46-0)
- - · [Introduction à SQL](#page-53-0)
	- [MySQL avec PHP](#page-59-0)

#### CSS Utilité

## Mise en forme

- Séparation de la forme et du fond
	- HTML décrit le fond
	- CSS décrit la forme
- Centralisation de l'aspect visuel
- On insère du CSS entre :

```
\langleSTYLE type="text/css">
< !−−
  du CSS i c i
−−>
</STYLE>
```
 $\bullet$  Ou on lie un fichier CSS avec :

```
<LINK rel="stylesheet" type="text/css" href=" . ">
```
Ou on ajoute du CSS à une balise :  $\langle$ BALISE  $style$ =" . . ...

- **·** [Introduction](#page-3-0)
- [Texte en HTML](#page-7-0)
- **Collistes en HTML**
- [Tableau en HTML](#page-16-0)

## 2 [CSS](#page-21-0)

- [Utilité](#page-22-0)
- [Syntaxe](#page-24-0)

- [Introduction](#page-28-0)
- [Eléments du langage](#page-33-0)
- <span id="page-24-0"></span>[PHP avec HTML](#page-46-0)
- - · [Introduction à SQL](#page-53-0)
	- [MySQL avec PHP](#page-59-0)

## Format d'une classe CSS

- Le CSS est formé d'un ensemble de classes.
- Une classe s'écrit de cette façon :

```
nom {
   at tribut : valeur :
   . . .
}
```
- **nom** peut être :
	- Un nom de balise : les attributs s'appliquent à toutes ces balises
	- Un nom générique (commençant par un point) : les attributs  $s'$ appliquent aux balises utilisant  $_{class} = "nom"$  (sans le point)
	- Un mélange des deux, séparés par des virgules : les attributs s'appliquent suivant les deux points précédents
- attribut désigne quel élément visuel est modifié (couleur, bordure, fond, marges ...
- valeur désigne par quelle valeur est remplacée l'attribut désigné

# Exemple de CSS

#### style.css

```
body {
  font -family : Arial;
}
p {
   b a c kg round−c o l o r :#F0C0C0 ;
   b order : thin so lid black :
}
\frac{1}{2} titre {
  color: yellow;
}
```
#### index.html

```
<HTML>
  <HEAD>
     \langle L| N K | re| =" stylesheet" type="text/css" href="style.css">
     <TITLE>Exemple CSS</TITLE>
  </HEAD>\leqBODY><H1 c l a s s=" t i t r e ">Exemple</H1>
     \langle P \rangleUn paragraphe avec bordure et couleur de font
  \langle/BODY\rangle</HTML>
```
pierre-nicolas.clauss@loria.fr (LORIA) [Cours HTML / CSS / PHP / MySQL](#page-0-0) 12 mars 2008 27 / 63

#### <span id="page-27-0"></span>PHP

## Plan

- [Introduction](#page-3-0)
- [Texte en HTML](#page-7-0)
- **Q** [Listes en HTML](#page-12-0)
- [Tableau en HTML](#page-16-0)

- [Utilité](#page-22-0)
- [Syntaxe](#page-24-0)

### [PHP](#page-27-0)

- [Introduction](#page-28-0)
- [Eléments du langage](#page-33-0)
- [PHP avec HTML](#page-46-0)
- - [Introduction à SQL](#page-53-0)
	- [MySQL avec PHP](#page-59-0)

- [Introduction](#page-3-0)
- [Texte en HTML](#page-7-0)
- **Q** [Listes en HTML](#page-12-0)
- [Tableau en HTML](#page-16-0)

- [Utilité](#page-22-0)
- [Syntaxe](#page-24-0)

## **[PHP](#page-27-0)**

### **·** [Introduction](#page-28-0)

- [Eléments du langage](#page-33-0)
- [PHP avec HTML](#page-46-0)

- · [Introduction à SQL](#page-53-0)
- <span id="page-28-0"></span>[MySQL avec PHP](#page-59-0)

# Pages dynamiques

#### Exemple statique

```
<HTML>
  <HEAD><TITLE>Page s t a t i q u e</TITLE></HEAD>
  <BODY>
    Nous sommes le 28/03/2007
  </BODY>
</HTML>
```
- Problème : Afficher une page différente en fonction de l'utilisateur, de l'environnement, . . .
- Solution : Utiliser un langage de programmation évolué, par exemple PHP.

pierre-nicolas.clauss@loria.fr (LORIA) [Cours HTML / CSS / PHP / MySQL](#page-0-0) 12 mars 2008 30 / 63

## Présentation

- Langage récent (crée en 1994)
- Versions utilisée :
	- 4.3 (plus répandue)
	- 5.0 (avec une couche objet)
- Langage de script
	- Langage interprété
	- Présence d'un interpréteur côté serveur
- Intégré au code HTML
- Syntaxe proche du C et du Java
- Interface simple avec beaucoup de SGBD

## Modèle d'exécution

- **1** Le client demande une page PHP
- Le serveur web exécute le code de la page
	- **O** Lancement de l'interpréteur
	- **2** Exécution du code
- <sup>3</sup> Le serveur web renvoie le résultat de l'exécution
- Le client affiche le résultat
- **•** Pour le client, il est impossible de voir le code PHP
- Seul le résultat de l'exécution est récupéré par le client

## Premier exemple

### Code côté serveur

```
<HTML>
  <HEAD><TITLE>Page dynamique </TITLE></HEAD>
  <BODY>
  \langle?php
    e cho ("Nous sommes le ") ;
    e cho (date ("j/m/Y") ;
  ?>
  </BODY>
</HTML>
```
#### Résultat côté client

#### <HTML>

```
<HEAD><TITLE>Page statique</TITLE></HEAD>
```

```
<BODY>
   Nous sommes le 12 mars 2008
 </BODY>\langle/HTML>
```
pierre-nicolas.clauss@loria.fr (LORIA) [Cours HTML / CSS / PHP / MySQL](#page-0-0) 12 mars 2008 33 / 63

- **·** [Introduction](#page-3-0)
- [Texte en HTML](#page-7-0)
- **Q** [Listes en HTML](#page-12-0)
- [Tableau en HTML](#page-16-0)

- [Utilité](#page-22-0)
- [Syntaxe](#page-24-0)

## **[PHP](#page-27-0)**

- [Introduction](#page-28-0)
- [Eléments du langage](#page-33-0)
- [PHP avec HTML](#page-46-0)

- · [Introduction à SQL](#page-53-0)
- <span id="page-33-0"></span>[MySQL avec PHP](#page-59-0)

# Mélange HTML/PHP

- $\bullet$  PHP s'intègre dans l'HTML entre  $\lt$ ?php et ?>
- Les instructions se finissent par ;
- Les commentaires sont soit entre  $/*$ et  $*/$ , soit après //  $\bullet$
- Manuel complet en français : http ://www.php.net/manual/fr  $\bullet$

## Les variables

- Les variables sont préfixées par \$
- Leur nom suit les règles classiques
- Exemple : s<sub>my</sub> var 03
- $\bullet$  Les noms sont sensibles à la casse :  $s_{var} \neq s_{Var}$
- Pas de déclaration, typage implicite
- Exemple :

```
$my_var_03 = 54; // Maintenant , c'est un entier<br>$my var 03 = "pif"; // Maintenant , c'est une chaine
```
Attention aux fautes de frappes dans les noms de variables

## Les types

- **Entiers** : 54
- Flottants : 54.3
- Chaînes : "54" ou '54'
- **Booléens** : false ou true
- Tableaux
- Fonctions de test :
	- **O** isset (\$var) : renvoie true Si \$var existe
	- unset(\$var) : détruit \$var
	- **O** is\_integer (\$var), is\_string (\$var), .... . renvoie true SI \$var est un entier, une chaîne, . . .

## Les constantes et l'affichage

#### Constantes

- **· On les définit à l'aide de la commande** define
- $\bullet$  $Exemples$   $\frac{define("P1" 3.14)}{define("P1" 3.14)}$
- $\bullet$  On les utilise directement (sans  $\$\)$   $\phantom{0}$  echo(PI)

### Affichage

- On peut afficher avec la commande echo (avec ou sans parenthèses)  $\bullet$
- print est équivalente à echo
- On peut faire un affichage comme en C avec printf

pierre-nicolas.clauss@loria.fr (LORIA) [Cours HTML / CSS / PHP / MySQL](#page-0-0) 12 mars 2008 38 / 63

### Opérateurs

- Arithmétiques : <sup>+</sup> <sup>−</sup> <sup>∗</sup> / % ++ −−
- Affectation : = =  $+=$   $==$   $*=$  /=  $*=$
- Comparaison : ==  $\langle$  != > ===  $\langle$  = !== >=  $\bullet$
- O Logiques : and && or || xor !
- Conditionnel : ... ? ... . ....

## Conditionnelles et boucles

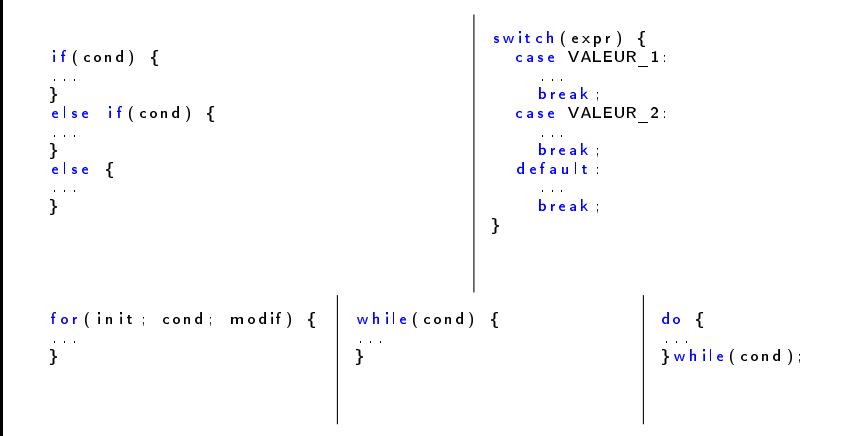

pierre-nicolas.clauss@loria.fr (LORIA) [Cours HTML / CSS / PHP / MySQL](#page-0-0) 12 mars 2008 40 / 63

## Les tableaux

- Chaque élément du tableau a une clé et une valeur
- Pas de déclaration du tableau
- Les valeurs des éléments ne sont pas forcément toutes du même type
- Exemple de remplissage à la volée :

```
$tab[0] = 54;$ t a b [ 1 ] = " p i f " ;
$ t a b [ " p a f " ] = f a l s e ;
```
Exemple de remplissage direct :

```
$tab = array(54, "pif");<br>$tab = array("paf" => false);
```
. . . }

### Parcours de tableaux

```
o Parcours "classique" avec for
```
· Parcours spécifique :

```
foreach ($tab as $value) {
. . .
}
```
for each (Stab as Skey  $\Rightarrow$  Svalue) {

### Les chaînes de caractères

- Délimitées par ' : contenu non interprété
- Délimitées par " : contenu interprété
- Les unes peuvent contenir les autres
- Concaténation avec .
- Exemple :

```
Spif = "toto"; // Contient "toto"<br>Spaf = "⊔comme<sub>u</sub>Spif"; // Contient "comme toto"<br>Spouf = 'pas<sub>u</sub>comme<sub>u</sub>Spif'; // Contient "pascomme Spif"<br>Sbim = Špif.Spaf; // Contient "toto comme toto"
```
- Accès à un caractère : \$bim[0]
- $\circ$  strlen (Sstr) : longueur de sstr
- O substr (Sstr, start [, len]) : SOUS-chaîne de sstr commençant au caractère start, et faisant éventuellement len caractères de long
- Comparaison avec  $==$ ,  $==$  OU strcmp

## Les fonctions

```
function ma fonc (span1, span2, ...) {
   . . .
  r e t u r n . . . . :
}
```
- Pas de type pour les paramètres ou la valeur de retour
- Nombre fixé de paramètres
- Le nom ne commence pas par \$
- Le nom est insensible à la casse
- Le résultat est renvoyé avec la commande return
	- Une seule valeur de retour
- Passage des paramètres par valeur (par défaut)
	- Passage par référence : &\$param

Les variables utilisées à l'intérieur d'une fonctions sont détruites à la  $fin$ , sauf :

```
si on les dénit avec static
   \bullet si on les définit avec global
function ma fonc ( ) {
  static \deltaappels = 0;
  $appels++;e cho ("J'ai u e t e u appelle e u Sappels ufois");
}
function ma fonc2() {
  g lobal SvarSvar = 54;
}
S \vee ar = 0:
mafone2() :
echo(5var);
```
## Inclusion de fichiers

- On utilise require (" fichier "), include (" fichier "), require \_once(" fichier "),  $\bullet$ include once(" fichier ")
- Les variantes include provoquent des warnings au lieu d'erreurs en cas de problème
- Les variantes \_once n'incluent le chier que si celui n'a pas déjà été inclu

- [Introduction](#page-3-0)
- [Texte en HTML](#page-7-0)
- **Q** [Listes en HTML](#page-12-0)
- [Tableau en HTML](#page-16-0)

- [Utilité](#page-22-0)
- [Syntaxe](#page-24-0)

### **[PHP](#page-27-0)**

- [Introduction](#page-28-0)
- [Eléments du langage](#page-33-0)
- <span id="page-46-0"></span>[PHP avec HTML](#page-46-0)
- - · [Introduction à SQL](#page-53-0)
	- [MySQL avec PHP](#page-59-0)

## Utilisation des formulaires

On peut "dialoguer" avec le visiteur en utilisant les formulaires

En méthode GET : données encodées dans l'URL

```
index .php?var=value&var2=value2...
```
En méthode POST : données cachées mais pas de navigation avec Précédent/Suivant

### Exemple de formulaire

```
\langle FORM \alpha action = "traitement php" method="post">
  prenom <INPUT type="text" name="prenom">
  age : <INPUT type="text" name="age">
  \leqINPUT tvpe=" submit " value=" Envover "></FORM>
```
### Eléments de formulaire

Il existe différents type pour les balises INPUT :

- text : une zone de texte sur une seule ligne
- password : idem, mais avec affichage d'étoiles
- $\bullet$  file : permet la selection d'un fichier
- checkbox : une case à cocher
- button : un bouton simple (pas d'action sans javascript)
- hidden : un champ "texte" caché
- radio : un bouton d'option
- reset : un bouton de remise à zéro
- submit : un bouton de soumission

## PHP avec formulaires

- Le script de traitement des formulaires reçoit un tableau pré-rempli
- $\bullet$  s get pour la méthode GET
- $\bullet$  s post pour la méthode POST
- Il contient les données du formulaire

#### Exemple de traitement

```
\langle?php
  $prenom = $POST['prenom"];
   s_{\text{age}} = s POST [ " age " ] ;
   echo ( " Boniour Sprenom , uvous uavezu Sage uans " ) ;
?>
```
### Persistence des données

On veut parfois garder de l'information entre plusieurs pages :

- Login / Password
- Préférences de navigation
- Sélection de produits à acheter (panier, ...)
- On utilise donc les sessions PHP.
	- Les sessions permettent de stocker des informations côté serveur
	- Elles sont identiées par un numéro qui reste valide tant que le visiteur reste connecté
	- Le numéro est transmis au serveur soit dans l'URL, soit dans un cookie
- Les données se placent et se récupèrent dans s session, comme pour les formulaires

## Utilisation des sessions

- Les sessions utilisent les cookies : il faut donc ouvrir la session avant d'afficher quoi que ce soit (voir fonction setcookie)
- O Note : Les valeurs des cookies sont dans le tableau pré-rempli s cookie
- Le cookie utilisé (ou la variable dans \$\_GET à defaut) s'appelle PHPSESSID
- La session existe dès qu'elle est crée et jusqu'à ce qu'elle soit détruite
	- Création (et réouverture) : session start ()
	- Destruction : session destroy ()
	- Note : les session s'autodétruisent après un certain temps (généralement 30 min)

#### (My)SQL

# Plan

- [Introduction](#page-3-0)
- [Texte en HTML](#page-7-0)
- **Q** [Listes en HTML](#page-12-0)
- [Tableau en HTML](#page-16-0)

- [Utilité](#page-22-0)
- [Syntaxe](#page-24-0)

- [Introduction](#page-28-0)
- [Eléments du langage](#page-33-0)
- [PHP avec HTML](#page-46-0)

## 4 [\(My\)SQL](#page-52-0)

- o [Introduction à SQL](#page-53-0)
- <span id="page-52-0"></span>[MySQL avec PHP](#page-59-0)

- [Introduction](#page-3-0)
- [Texte en HTML](#page-7-0)
- **Q** [Listes en HTML](#page-12-0)
- [Tableau en HTML](#page-16-0)

- [Utilité](#page-22-0)
- [Syntaxe](#page-24-0)

- [Introduction](#page-28-0)
- [Eléments du langage](#page-33-0)
- <span id="page-53-0"></span>[PHP avec HTML](#page-46-0)
- 4 [\(My\)SQL](#page-52-0)
	- [Introduction à SQL](#page-53-0)
	- [MySQL avec PHP](#page-59-0)
- SQL est un langage puissant de requête
- Il permet de faire une demande complexe à une base de données dans un langage proche de l'anglais
- On l'utilise pour récupérer, ajouter, supprimer et créer des données dans une base de données
- Les bases de données utilisent des tables :
	- chaque ligne est un enregistrement de champs avec des valeurs
	- les requêtes se font sur ces champs

## Exemple

#### Table 'PersosXVI'

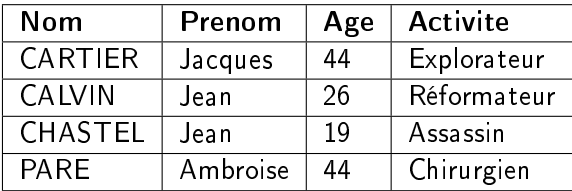

#### Requête interrogative

SELECT ∗ FROM PersosXVI;

#### Requête sélective

SELECT Nom, Prenom FROM PersosXVI;

#### Requête restrictive

SELECT ∗ FROM PersosXVI WHERE Prenom = 'Jean';

On peut complètement mélanger les types de requêtes

pierre-nicolas.clauss@loria.fr (LORIA) [Cours HTML / CSS / PHP / MySQL](#page-0-0) 12 mars 2008 56 / 63

## Exemple complexe

Table 'PersosXVI'

Table 'RoiXVI'

| <b>Nom</b>     | Prenom   | Age | <b>Activite</b> | Roi | Id | <b>Nom</b>   |
|----------------|----------|-----|-----------------|-----|----|--------------|
| CARTIER        | Jacques  | 44  | Explorateur     |     |    | Henri II     |
| <b>CALVIN</b>  | Jean     | 26  | Réformateur     |     |    | Charles IX   |
| <b>CHASTEL</b> | Jean     | 19  | Assassin        |     |    | Francois ler |
| PARE           | Ambroise | 44  | Chirurgien      |     |    | Henri IV     |

### Requête croisée

SELECT p. Nom, p. Activite FROM PersosXVI p, RoiXVI r WHERE p. Roi = r.Id AND r. Nom = 'Francois<sub>ul</sub>er'

ORDER BY p.Nom DESC;

#### Résultat

CARTIER | Explorateur

pierre-nicolas.clauss@loria.fr (LORIA) [Cours HTML / CSS / PHP / MySQL](#page-0-0) 12 mars 2008 57 / 63

## Exemple de fonctions

#### Table 'PersosXVI'

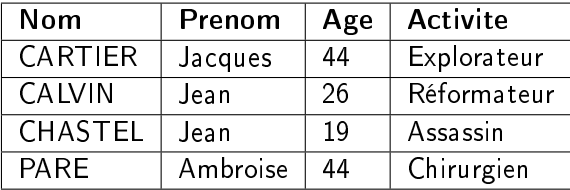

#### Décompte

SELECT count(∗) FROM PersosXVI;

#### Somme

SELECT sum(Age) FROM PersosXVI;

Ce type de requête peut simplifier le code de traitement

pierre-nicolas.clauss@loria.fr (LORIA) [Cours HTML / CSS / PHP / MySQL](#page-0-0) 12 mars 2008 58 / 63

## Manipulation des données

#### Table 'PersosXVI'

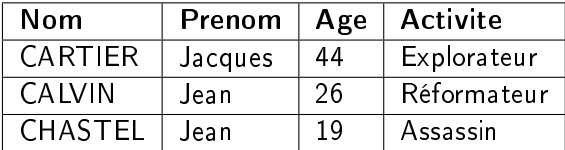

#### Requête d'insertion

INSERT INTO PersosXVI(Nom, Prenom, Age, Activite) VALUES('PARE', 'Ambroise', 44, 'Chirurgien');

Requête de mise à jour

UPDATE PersosXVI SET Age = 43 WHERE Nom = 'CARTIER';

#### Requête de suppression

DELETE FROM PersosXVI WHERE Prenom = 'Jean';

pierre-nicolas.clauss@loria.fr (LORIA) [Cours HTML / CSS / PHP / MySQL](#page-0-0) 12 mars 2008 59 / 63

- [Introduction](#page-3-0)
- [Texte en HTML](#page-7-0)
- **Q** [Listes en HTML](#page-12-0)
- [Tableau en HTML](#page-16-0)

- [Utilité](#page-22-0)
- [Syntaxe](#page-24-0)

- [Introduction](#page-28-0)
- [Eléments du langage](#page-33-0)
- [PHP avec HTML](#page-46-0)

# 4 [\(My\)SQL](#page-52-0)

- [Introduction à SQL](#page-53-0)
- <span id="page-59-0"></span>[MySQL avec PHP](#page-59-0)

## Accès au serveur

### Connexion

- $\bullet$   $\$c = my\$  connect("localhost", "login", "mdp");
- $\bullet$  s<sub>c</sub> est false en cas d'erreur de connexion

### Choix de la base

- $\bullet$   $s =$  mysql  $_s$ elect  $_d$  db("nom",  $s_c$ );
- o s<sub>s</sub> est false en cas d'erreur

pierre-nicolas.clauss@loria.fr (LORIA) [Cours HTML / CSS / PHP / MySQL](#page-0-0) 12 mars 2008 61 / 63

## Requêtes

### Exécution

- $\bullet$  Sres = mysql query("une requete", \$c);
- Sres est false en cas d'erreur

### Récupération de(s) résultat(s)

- $\bullet$  \$row = mysql fetch row(\$res);
- $\bullet$  \$tab = mysql fetch array(\$res);
- $\bullet$  \$obj = mysql fetch object(\$res);
- $\bullet$  Srow  $[0]$ ; Srow  $[1]$ ; ...
- \$tab["champ"]; ... ou \$tab [0]; ...

#### obj−>champ; ...

- o mysql num rows(Sres) : retourne le nombre de résultats d'un SELECT
- o mysql affected rows(\$res) : retourne le nombre de ligne affectées par un INSERT, un UPDATE ou un DELETE
- <span id="page-62-0"></span> $\bullet$  mysql insert id(\$c) : retourne le dernier incrément d'un champ AUTO\_INCREMENT

Attention aux injections SQL !